## **Tinkercad – zakładanie konta nauczyciela**

Wejdź na stronę: *<https://www.tinkercad.com/>*

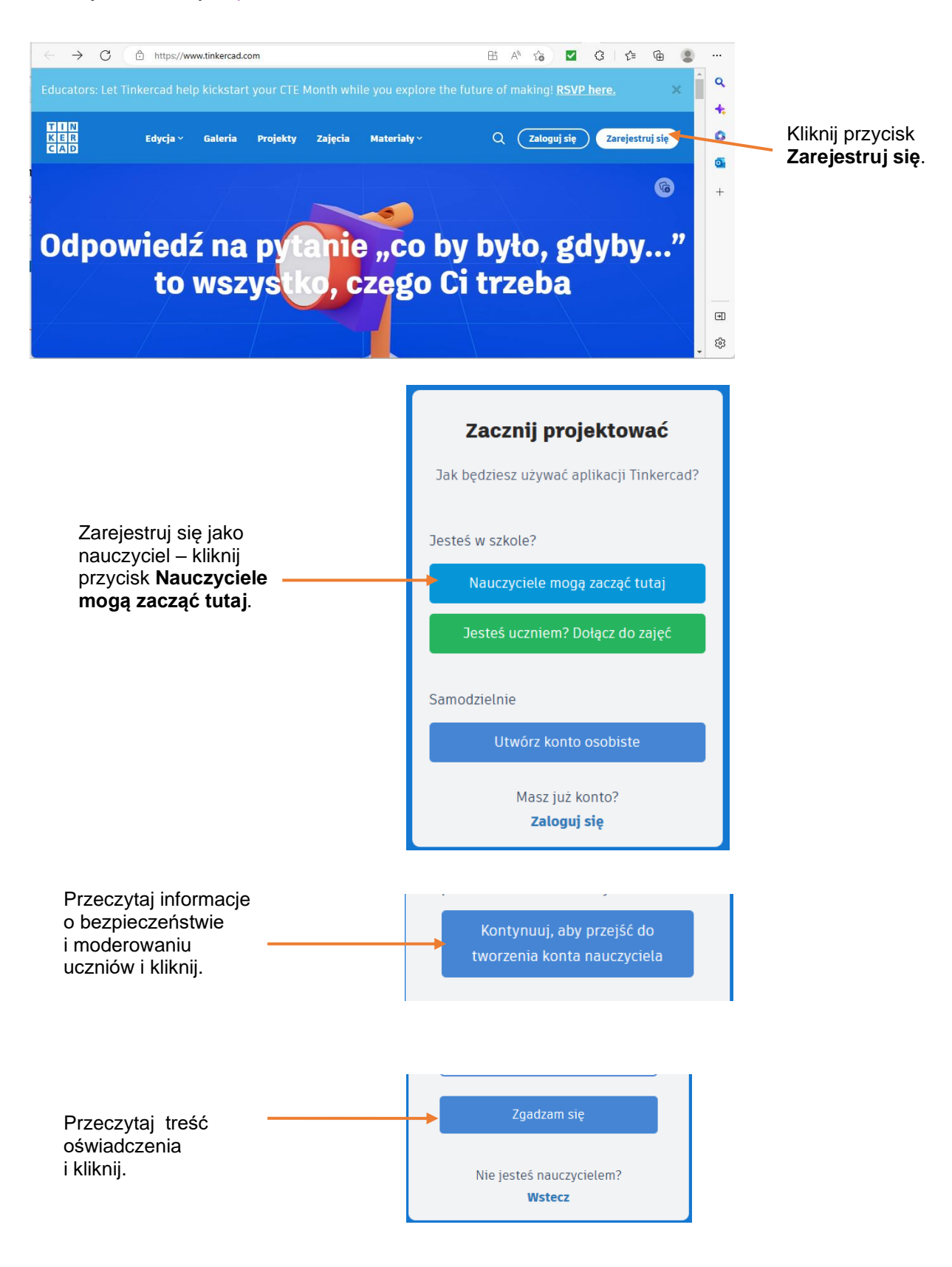

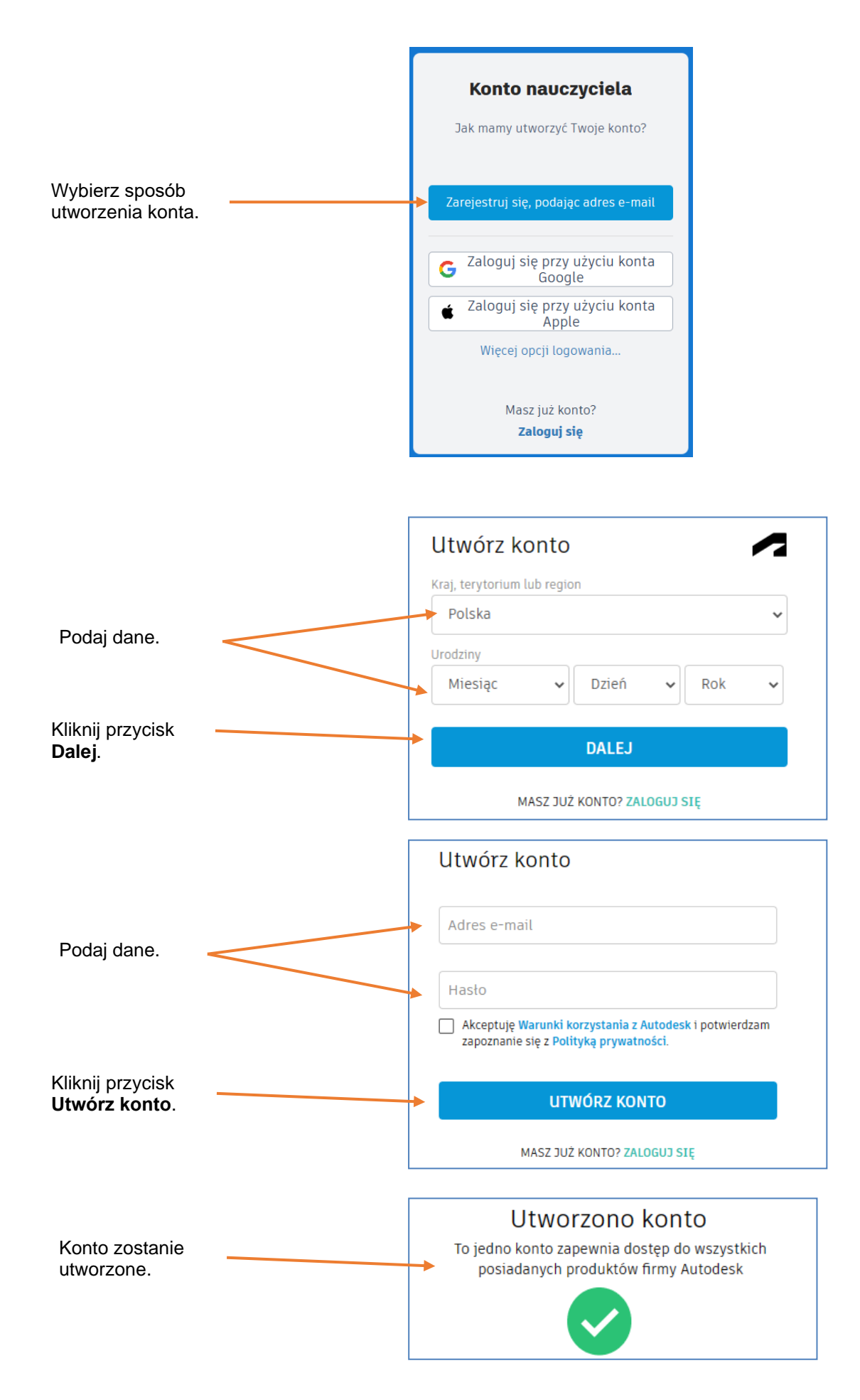

MiGra | PODRĘCZNIKI DO INFORMATYKI | www.migra.pl